#### Thomas Schwarz, SJ

- Python is a high-level programming language with built-in sophisticated data structures
	- E.g.: Containers
- The simplest of these data structures is the list.
- A list is just an <u>ordered</u> collection of other objects
	- The type of the objects is not restricted

• Let's start unpacking this a bit.

- We create a list by using the square brackets.
	- alist =  $[1, 3.5,$  "hello"]
		- A list with three elements of three different types
	- blist =  $[1, 3.5,$  "hello", 1]
		- A list with four elements, where one element is repeated
	- clist =  $[1,$  "hello", 3.5]
		- A different list than alist, but with the same elements
		- The order is different

- Accessing elements in a list
	- We access elements in a list by using the square brackets and an index
	- Indices start at 0
- Example:
	- lista =  $[ 'a', 'b', 'c', 'd']$
	- lista[0] is 'a'
	- lista $[1]$  is 'b'
	- lista<sup>[2]</sup> is 'c'

- Python uses negative numbers in order to count from the back of the list
	- lista =  $[a', 'b', 'c', 'd']$
	- lista  $[-1]$  is the last object, namely the character 'd'
	- lista  $[-2]$  is the second-last object, namely the character 'c'
	- lista  $[-4]$  is the first object, namely the character 'a'

- To check whether an object is part of the list, we use the *in* keyword
	- x in a\_lista
	- is true if x is in the list and false if it is not

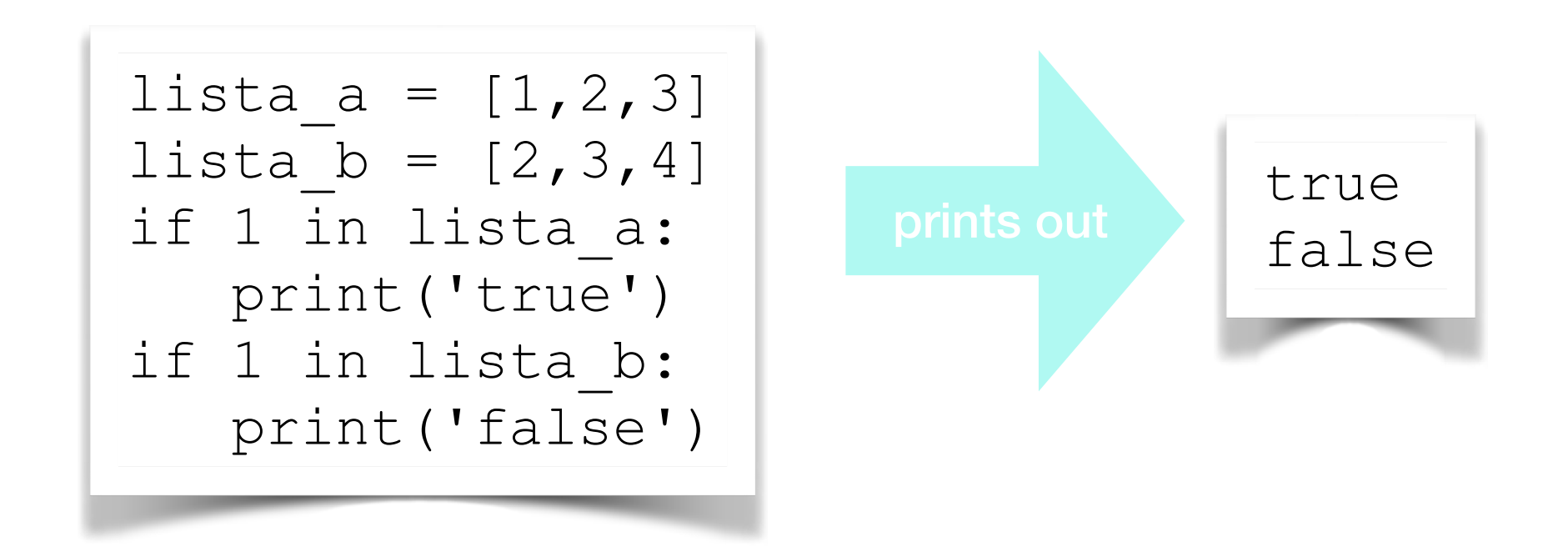

• The in-function is very fast, because of the way membership test is arranged.

# Lists and for loops

- The for-loop in Python iterates through a list (or more generally an iterator)
	- for x in lista:
		- $\bullet$  x takes on all values in lista